# SweetoFamily

## **REZEPT FÜR HEIDELBEER-KORIANDER-FRUCHTAUFSTRICH**

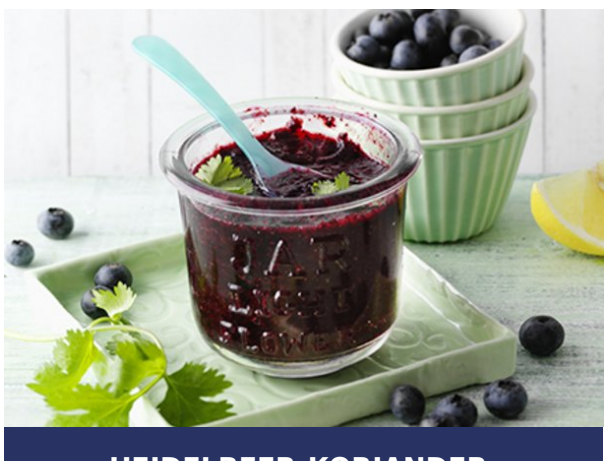

### **HEIDELBEER-KORIANDER-FRUCHTAUFSTRICH**

Schwierigkeitsgrad: unkompliziert

**für 2 Gläser à ca. 175 ml | 10 Min.**

#### **Zutaten**

- 250 g Blaubeeren
- 4 Stiele Koriandergrün
- 1/4 TL gemahlener Koriander
- 130 g SweetFamily 1-2-3 Fruchtaufstrich
- Saft von 1/2 Zitrone

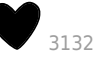

#### **ZUBEREITUNG**

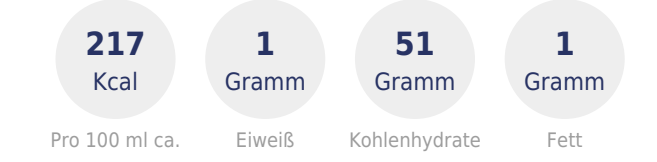

1. Blaubeeren verlesen, waschen und abtropfen lassen. Koriander waschen, trocken schütteln und Blättchen abzupfen. Blaubeeren, gemahlenen Koriander, [1-2-3 Fruchtaufstrich](https://www.sweet-family.de/zucker-zum-einmachen/1-2-3-fruchtaufstrich) und Zitronensaft in einen hohen Rührbecher geben.

2. Mit dem Pürierstab 45 Sekunden mixen. Korianderblättchen zufügen und kurz untermixen.

3. [Fruchtaufstrich](https://www.sweet-family.de/marmelade-selber-machen/schnelle-fruchtaufstriche/fruchtaufstrich-schritt-fuer-schritt-anleitung) sofort in saubere, heiß ausgespülte Gläser füllen. Verschließen, gekühlt aufbewahren und zügig aufbrauchen.